## **ApartadoJ**

REALIZÓ ALGUNA MODIFICACIÓN DE LOS DATOSDELCÓNYUGEY/ODEPENDIENTES ECONÓMICOS?

## PROTESTO LO NECESARIO

Santa Naivall.S.L.Pa 29 de 16yo  $-eQ018$ 

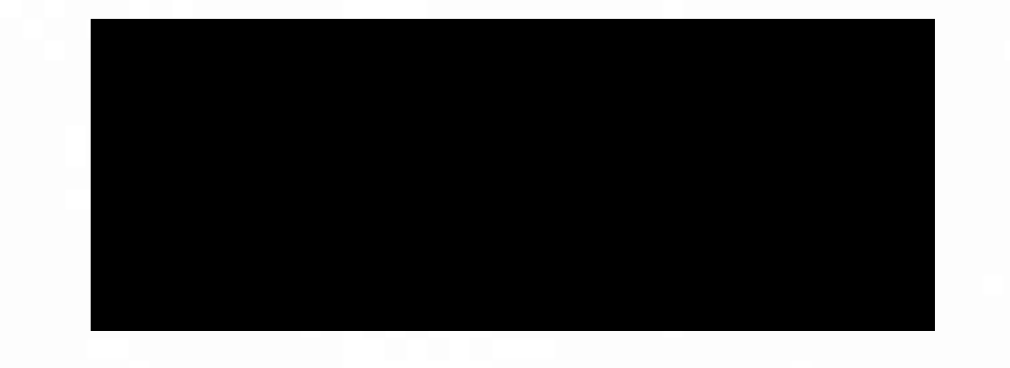

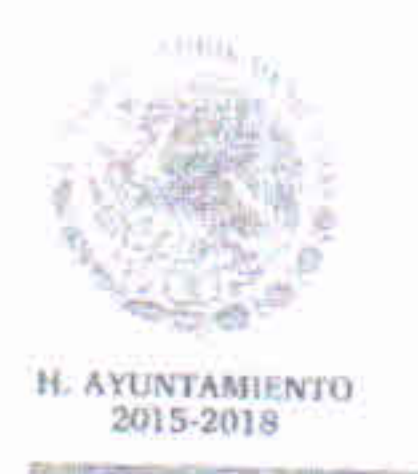

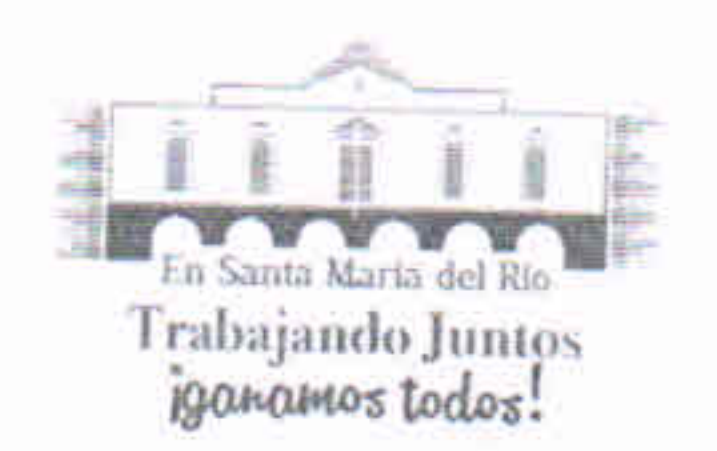

CONTRALORÍA INTERNA MUNICIPAL DE SANTA MARÍA DEL RIO, SLP

## **DATOS PER SONAL END**

Con fundamentos en los articulos 44, 45, 46, 47, 48, 49, 50, 51, 52, 53, 54, 55, 56 y 57 de la Ley Transparencia y Acceso a la Información Pública de San Luis Potosí; disposición trigésima octava de las normas para la protección, tratamiento, seguridad y resguardo de los datos personales en posesión de los entes obligados la información contenida en la declaracion de situacion patrimonial rendida ante esta Contraloria Interna Municipal, cuenta con la garantia de confidencialidad por tratarse de información de carácter personal que tiene la calidad de confidencial del Servidor Público, razón por la cual no puede hacerse pública dicha información, salvo se otorgue autorización expresa del Servidor Público, o de su representante legal.

¿ Otorga su consentimiento para hacer público su patrimonio reservando los datos estrictamente confidenciales?

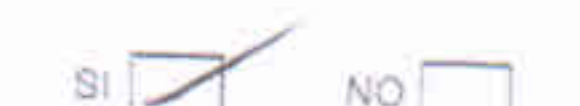

BAJO PROTESTA DE DECIR LA VERDAD. SANTA NARIA DEC RIO SL.P. a 29 de MAYO  $de2018$ Sergio ANTONIO

El interesado (a) podrá ejercer sus derechos de Acceso, Rectificación, Corrección y Oposición de sus datos personales, ante la Contraloría Interna Municipal ubicada en Jardín Hidalgo # 1, Zona Centro, C. P. 9560; Santa María del Río, S. L. P., en horario de Lunes a Viernes de 09:00 a 16:00 hrs. Teléfono 01 485 85 30117 extensión 113; lo anterior se informa en cumplimiento a la norma Décima Cuarta de las Normas para la Protección, Tratamiento, Seguridad y Resguardo de los Datos Personales en Posesión de los Entes Obligados, publicados, el 16 de agosto de 2008, en el Periódico Oficial del Estado de San Luis Potosí.

"Los datos personales recabados, seran protegidos y seran incorpórados y tratados, por la Contraloria Interna Municipal, con fundamentos en los Artículos 3, 101, 105 y 106 de la Ley de Responsabilidades de los Servidores Publicos del Estado y Municipios de San Luis Potosi y los Articulos 1, 101, 116 y 126 de La Ley General de Transparencia y Acceso al a Informacion Publica, 1, 3 fracciones XI y XVII, 138 y 142 de la Ley de Transparencia y Acceso a la Informacion Publica del Estado de San Luis Potosi. Dichos datos personales son recabados para el cumplimiento de la presente declaracion patrimonial, ademas, se tiene la finalidad de proteger y resguardar la informacion solicitada, razón por la cual la información aqui contenida, no se podrá entregar a quien solicite, salvo autorización expresa de la persona directamente afectada, o de su representante legal

 $40 | 201 6$ 

ONIO CEYNA MARISCAL SERGIO ANT E Y FIRMA DEL DECLARANTE

## **INFORMACIÓN GENERAL**

En caso de reproducción de documentos en copias simples o certificadas se cobrarán cuando proceda, en los términos de la Ley de Hacienda para el Estado de San Luis Potosí. La solicitud de acceso, rectificación, cancelación y oposición podrá hacerse personalmente o por representante en la unidad de informacion de esta dependencia. (Articulo 82 de la ley de transparencia Acceso a la Información Pública del Estado de San Luis Potosí) Las solicitudes de acceso, rectificación, cancelación y oposición formuladas por terceros que no acrediten la representación legal en términos, será desechada, sin perjuicio de que el afectado presente una nueva solicitud por sí o por persona que acredite debidamente su representación legal. (Disposición trigésima octava de las Normas para la Protección, Tratamiento, Seguridad y Resguardo de los Datos Personales en Posesión de los Entes Obligados) Por razones de seguridad de sus datos personales, se requiere presentar y anexar una copia de identificación oficial con fotografia tanto para solicitar como para recibir la información solicitada, cuando se omita alguno de los requisitos o no se anexe la documentación correspondiente, la entidad deberá prevenir al afectado para que subsane en un plazo no mayor de cinco días habiles de acuerdo a lo establecido en la disposicion cuadragesima segunda de las Normas para la Protección, Tratamiento, Seguridad y Resguardo de los Datos Personales en Posesión de los Entes Obligados. los tramites que se realicen en ejercicio de la acción de protección de datos personales seran gratutios (Articulos 54 de la Ley de Transparencia y Acceso a la Informacion Pública de San Luis Potosi